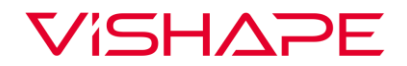

## **INSTRUKCJA AKTUALIZACJI OPROGRAMOWANIA SMARTGYM PRO**

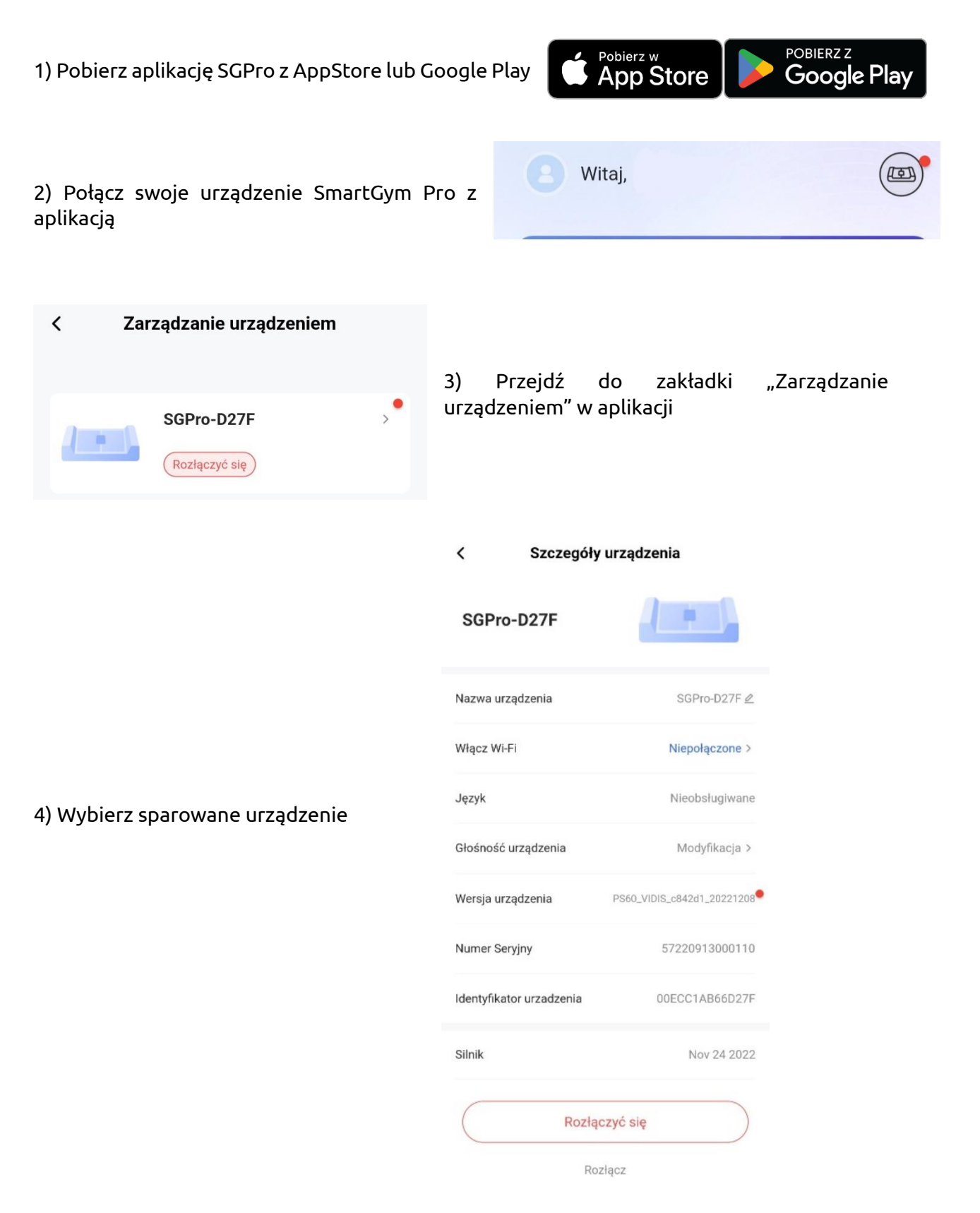

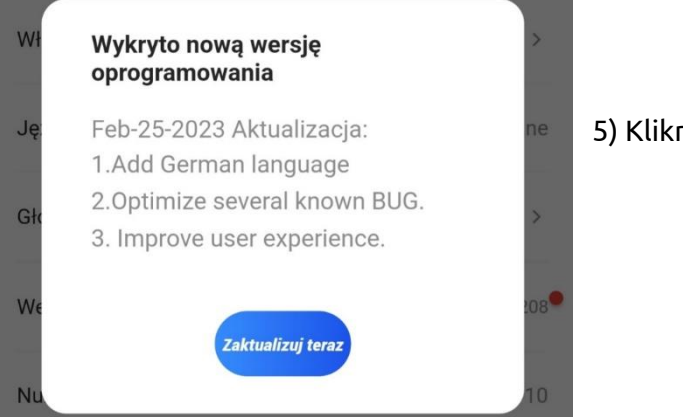

5) Kliknij wersja urządzenia

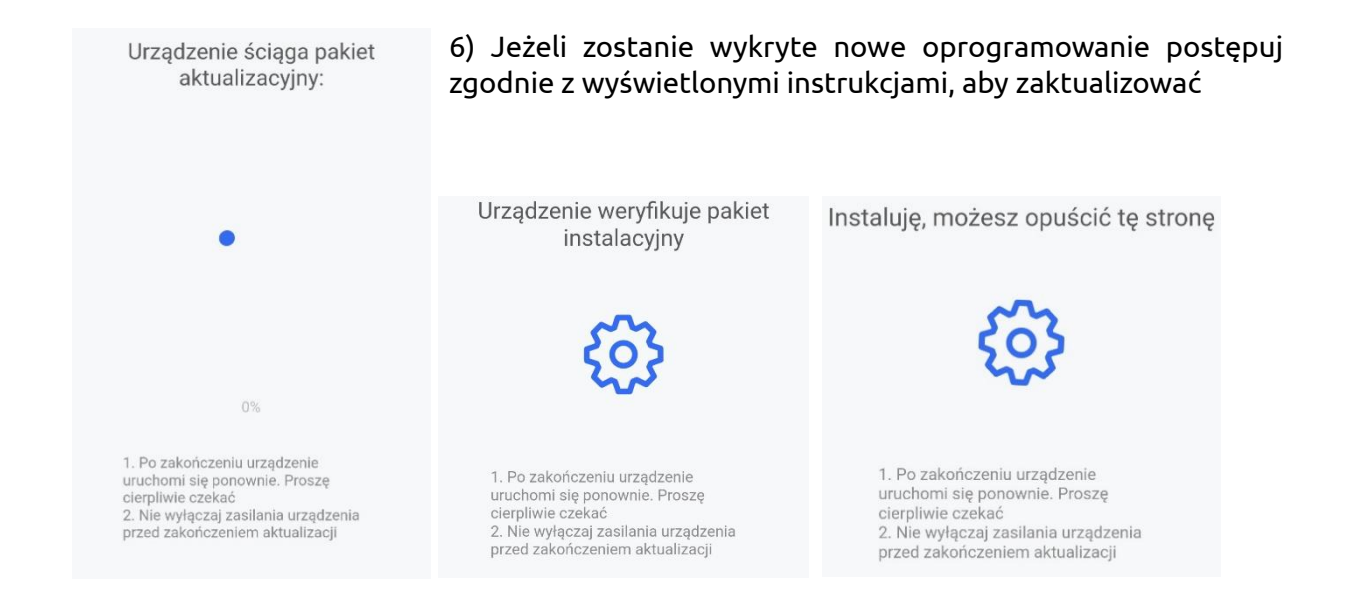

## **Uwaga:**

W celu aktualizacji oprogramowania urządzenie powinno być podłączone do wi-fi. Możesz użyć funkcji połączenia wi-fi w zakładce "Zarządzanie urządzeniem"